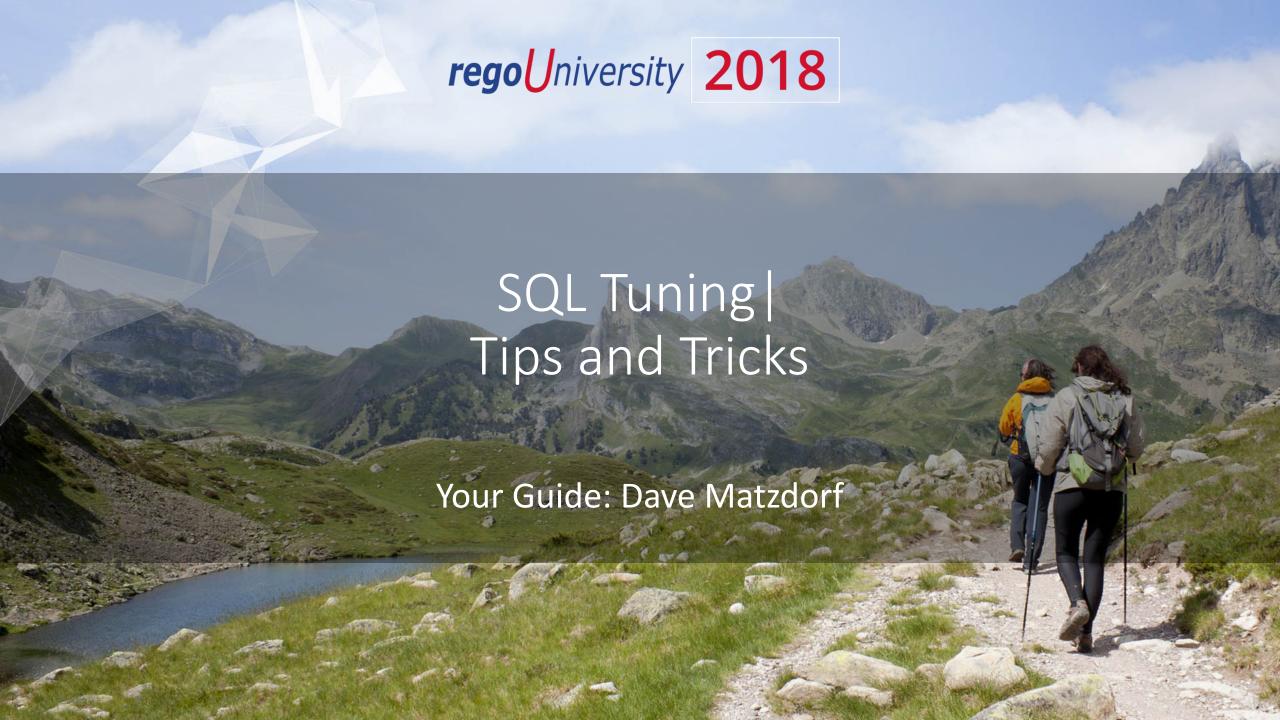

### Introductions

• Take 5 Minutes

Turn to a Person Near You

• Introduce Yourself

Business Cards

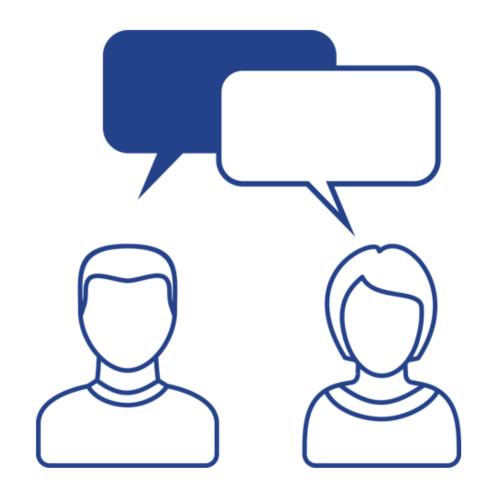

### Agenda

- Review Prior Year Topics
- Left Outer Join Misconceptions
- Inline Views vs Subquery
- Investment Level OBS Join and Full Path
- OBS Filtering
- Subquery Factoring / Common Table Expression
- Recursion

### Analytic Functions

Most recent status report

```
SELECT INVI.CODE
. INVI.NAME
. SR.REPORT_DATE
. SR.RNUM

FROM INV_INVESTMENTS INVI
JOIN (SELECT SR.ID
. SR.ODF_PARENT_ID
. SR.COP_REPORT_DATE REPORT_DATE
. ROW_NUMBER() OVER (PARTITION BY SR.ODF_PARENT_ID
ORDER BY SR.COP_REPORT_DATE DESC, SR.CREATED_DATE DESC) RNUM
FROM ODF_CA_COP_PRJ_STATUSRPT SR
WHERE 1=1) SR ON INVI.ID = SR.ODF_PARENT_ID AND SR.RNUM = 1

WHERE 1=1
```

- LAG/LEAD Finds rows a number of rows from the current row
- FIRST\_VALUE/LAST\_VALUE Finds first or last value in an ordered group
- RANK/DENSE\_RANK Rank items in a group
- ROW\_NUMBER Assign a unique sequential value to each row
- SUM Compute running totals

### Double Dipping

- Accessing the same data twice
- Forecast and Budget totals

```
SELECT INVI.CODE
. INVI.NAME
. SUM(CASE WHEN FP.PLAN_TYPE_CODE = 'FORECAST' THEN FP.TOTAL_COST END) FORECAST_COST
. SUM(CASE WHEN FP.PLAN_TYPE_CODE = 'BUDGET' THEN FP.TOTAL_COST END) BUDGET_COST

FROM INV_INVESTMENTS INVI
JOIN FIN_PLANS FP ON INVI.ID = FP.OBJECT_ID AND INVI.ODF_OBJECT_CODE = FP.OBJECT_CODE
WHERE FP. IS_PLAN_OF_RECORD = 1

GROUP BY INVI.CODE
. INVI.NAME
```

Availability vs Allocation vs ETC vs Actuals

## Left Outer Join (OBS Associations)

- What is a Left Outer Join
- How to filter results of a Left Outer Join
- OBS Associations
- Selecting one OBS Type

#### **OBS Association Subquery**

- Scalar subquery can only return one value
- Good chance of using an index

```
SELECT INVI.ID
  INVI.CODE
  INVI.NAME
  (SELECT OBSU.NAME UNIT_NAME
   FROM PRJ_OBS_TYPES OBST
   JOIN PRJ_OBS_UNITS OBSU ON OBST.ID = OBSU.TYPE_ID
   JOIN PRJ_OBS_ASSOCIATIONS OBSA ON OBSU.ID = OBSA.UNIT_ID
   WHERE OBST.UNIQUE_NAME = 'dlm_project_obs'
   AND OBSA.RECORD_ID = INVI.ID
   AND OBSA.TABLE_NAME = 'SRM_PROJECTS') SUBQUERY_UNIT_NAME
FROM INV_INVESTMENTS INVI
WHERE INVI.ID = 5000000
```

#### **OBS** Association Inline View

- Inline View can return multiple values
- Will likely not use an index
- Left Outer Joins will build the entire result set

#### Investment OBS Association

- OBS Associations Table Names
- OBS Full Path

```
SELECT INVI.ID
 INVI.CODE
  INVI NAME
 OBS.UNIT ID
 OBS.UNIT_CODE
 OBS.UNIT NAME
 OBS UNIT FULL PATH (OBS. UNIT ID) OBS PATH
FROM INV_INVESTMENTS INVI
LEFT JOIN (SELECT OBSA.RECORD ID, O.CODE OBJECT CODE
           OBSU.ID UNIT ID, OBSU.UNIQUE NAME UNIT CODE, OBSU.NAME UNIT NAME
           FROM PRJ OBS TYPES OBST
           JOIN PRJ_OBS_UNITS OBSU ON OBST.ID = OBSU.TYPE_ID
           JOIN PRJ_OBS_ASSOCIATIONS OBSA ON OBSU.ID = OBSA.UNIT_ID
           JOIN ODF_OBJECTS O ON OBSA.TABLE_NAME = O.OBS_CODE
           WHERE OBST.UNIQUE_NAME = 'dlm_project_obs') OBS ON INVI.ID = OBS.RECORD_ID
             AND INVI.ODF_OBJECT_CODE = OBS.OBJECT_CODE
WHERE INVI.ID = 5000000
```

#### **OBS Filtering**

- Show all results with no OBS filter is selected
- Accommodate unit only, unit and descendants

```
SELECT INVI.ID INVEST_ID
  INVI.CODE INVEST_CODE
  INVI.NAME INVEST NAME
FROM INV INVESTMENTS INVI
WHERE 1=1
AND (
     (:IOBS ID IS NULL) OR
     (EXISTS (SELECT 1
              FROM OBS_UNITS_FLAT_BY_MODE_OBSM
              JOIN PRJ_OBS_ASSOCIATIONS OBSA ON OBSM.LINKED_UNIT_ID = OBSA.UNIT_ID
              JOIN ODF_OBJECTS O ON OBSA.TABLE_NAME = O.OBS_CODE
              WHERE OBSM.UNIT ID = : IOBS ID
              AND OBSM.UNIT MODE = NVL(:IOBS MODE, 'OBS UNIT AND CHILDREN')
              AND OBSA.RECORD ID = INVI.ID
              AND O.CODE = INVI.ODF OBJECT CODE))
```

## Subquery Factoring

- WITH Clause
- Reduce double dipping and code complexity
- Generate a temporary dataset

```
WITH OBS_ASSOC AS
 SELECT OBSA.ID ASSOC ID
   OBSA.RECORD_ID
   OBSA.TABLE_NAME
   O.CODE OBJECT CODE
   OBSU.ID OBS_ID
   OBSU UNIQUE_NAME OBS_CODE
   OBSU.NAME OBS_NAME
  , OBS_UNIT_FULL_PATH(OBSU.ID) OBS_PATH
 FROM PRJ OBS TYPES OBST
 JOIN PRJ_OBS_UNITS OBSU ON OBST.ID = OBSU.TYPE_ID
 JOIN PRJ_OBS_ASSOCIATIONS OBSA ON OBSU.ID = OBSA.UNIT_ID
 JOIN ODF_OBJECTS O ON OBSA.TABLE_NAME = O.OBS_CODE
  WHERE OBST.UNIQUE_NAME = 'dlm_project_obs
SELECT INVI.ID INVEST ID
 INVI.CODE INVEST_CODE
 INVI.NAME INVEST_NAME
 IOBS.OBS NAME INVEST OBS
 IOBS.OBS_PATH INVEST_OBS_PATH
 SRMR. ID RESOURCE_ID
 SRMR.FULL_NAME RESOURCE NAME
 ROBS.OBS NAME RESOURCE OBS
 ROBS.OBS PATH RESOURCE OBS PATH
FROM INV INVESTMENTS INVI
LEFT JOIN OBS_ASSOC IOBS ON INVI.ID = IOBS.RECORD_ID AND INVI.ODF_OBJECT_CODE = IOBS.OBJECT_CODE
JOIN PRTEAM TM ON INVI.ID = TM.PRPROJECTID
JOIN SRM_RESOURCES SRMR ON TM.PRRESOURCEID = SRMR.ID
LEFT JOIN OBS_ASSOC ROBS ON SRMR.ID = ROBS.RECORD_ID AND ROBS.TABLE_NAME = 'SRM_RESOURCES
WHERE 1=1
```

#### Recursion

- Using the WITH clause to recurse
- Get OBS Full Path

```
WITH OBS PATH (ID, TYPE ID, UNIQUE NAME, NAME, LVL, OBS PATH) AS 🕜
  SELECT OBSU.ID, OBSU.TYPE_ID, OBSU.UNIQUE_NAME, OBSU.NAME, 1 LVL
  , '/' | OBSU.NAME OBS_PATH
  FROM PRJ OBS UNITS OBSU
  WHERE OBSU.PARENT ID IS NULL
  UNION ALL
 SELECT OBSU.ID, OBSU.TYPE_ID, OBSU.UNIQUE_NAME, OBSU.NAME
   OBS.LVL + 1 LVL, OBS.OBS_PATH | '/' | OBSU.NAME OBS PATH
  FROM PRJ OBS UNITS OBSU
  JOIN OBS_PATH OBS ON OBSU.PARENT_ID = OBS.ID
  WHERE 1=1
SELECT OBST.UNIQUE_NAME OBS_TYPE_CODE
 OBST.NAME OBS_TYPE
 OBSP.UNIQUE_NAME
 OBSP.NAME
 OBSP.LVL
 OBSP.OBS PATH
FROM PRJ_OBS_TYPES OBST
JOIN OBS_PATH OBSP ON OBST.ID = OBSP.TYPE_ID
WHERE OBST.UNIQUE_NAME = 'dlm_project_obs'
```

# Questions?

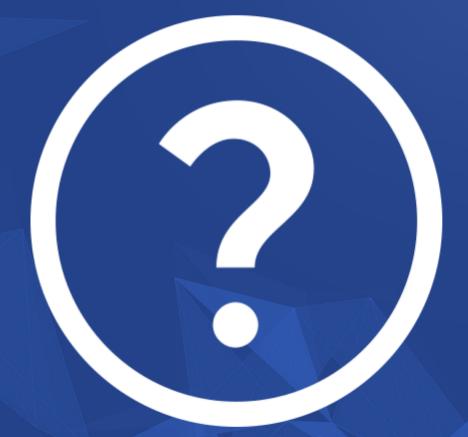

rego University 2018

Let Rego be your guide.

## Thank You For Attending regoUniversity

#### **Instructions for PMI credits**

- Access your account at pmi.org
- Click on Certifications
- Click on Maintain My Certification
- Click on Visit CCR's button under the Report PDU's
- Click on Report PDU's
- Click on Course or Training
- Class Name = regoUniversity
- Course Number = Session Number
- Date Started = Today's Date
- Date Completed = Today's Date
- Hours Completed = 1 PDU per hour of class time
- Training classes = Technical
- Click on I agree and Submit

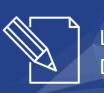

Let us know how we can improve! Don't forget to fill out the class survey.

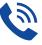

#### Phone

888.813.0444

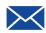

#### **Email**

info@regouniversity.com

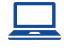

#### Website

www.regouniversity.com